- PMC-7 専用デジタル CMOS カメラ(延長ケーブル対応モデル)-

# PMC-3L 取扱説明書

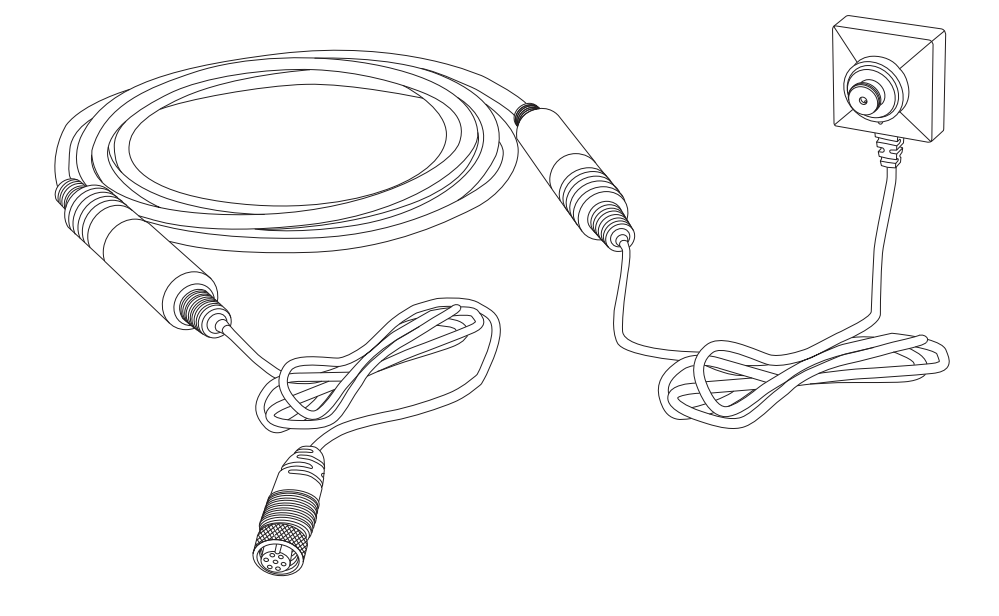

PMC-3LはPMC-7専用のデジタルCMOSカメラです。高画質1/3インチCMOSモジュールを搭載。高精細な映像 で被写体細部までクリアに描写します。レンズ部には加工が施されており、同梱のボタン型・ネジ型のレンズ カバーを取り付けて、擬装型カメラとして使用することができます。また、PMC-3Lではケーブルの長さ調整  $\widetilde{D}$ 可能です。使用環境に応じて1.2mと3.2mで切り替えることで、柔軟に使い分けることが出来ます。

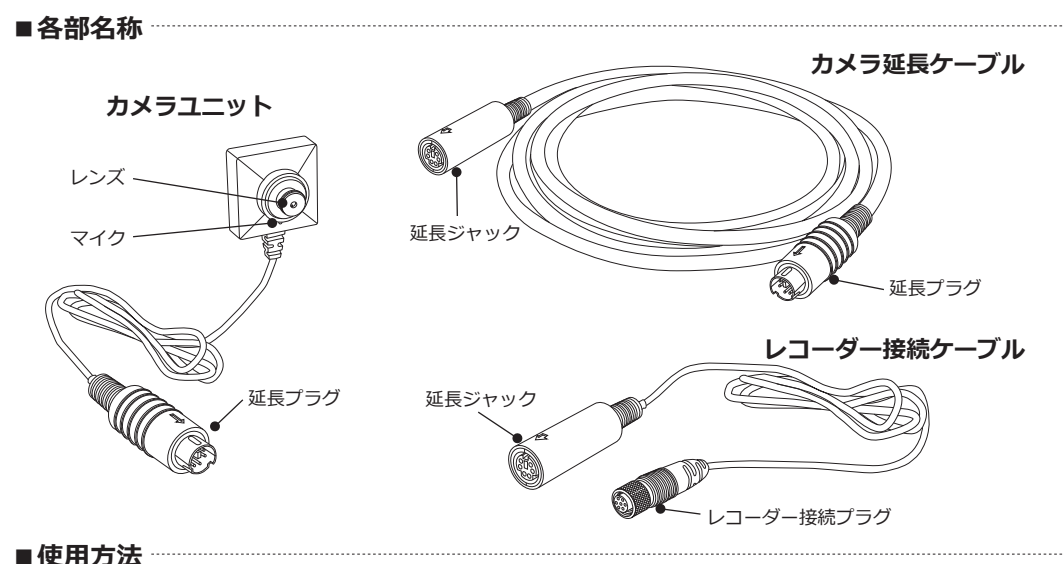

### <mark>1</mark> ケーブルの長さを設定する

最初にPMC-3Lのケーブルの長さを設定します。下図を参考に延長プラグと延長ジャックを接続してください。 コネクタのプラグとジャックには凹凸があります(※)。接続する際はコネクタを奥までしっかりと挿し込んで ください。接続が十分でないと映像ノイズやフリーズが発生する原因となります。

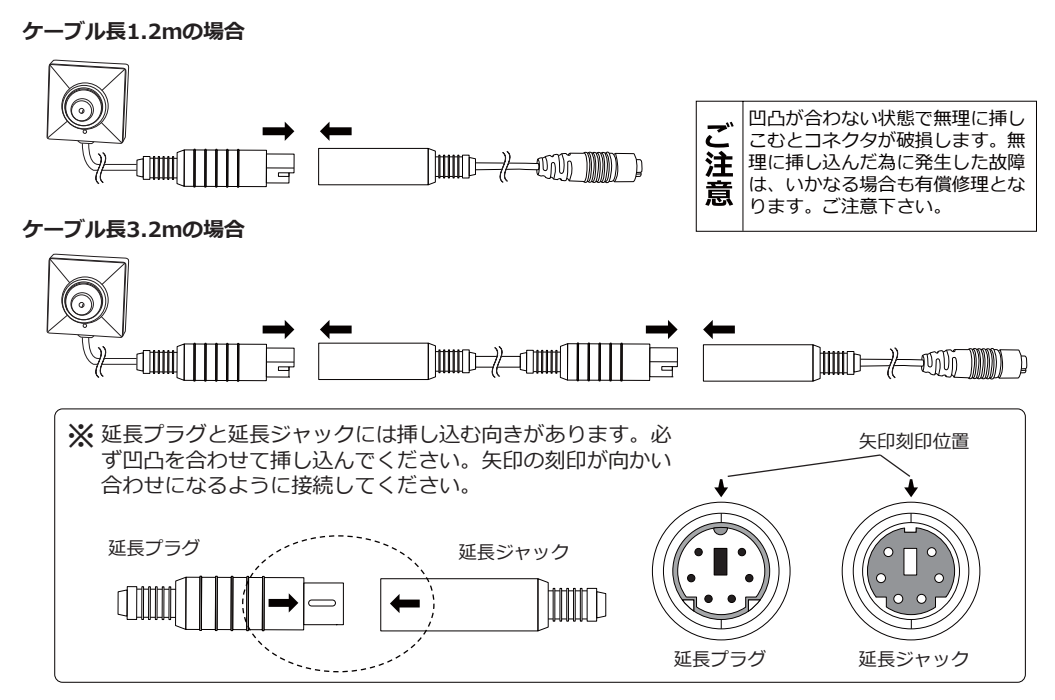

# 2 PMC-3Lをレコーダーに接続する

 $\forall U$ l $\Box$ microSD カードをレ コ ー ダ ー の PMC-7 へ挿入してください。PMC-3 L のレコーダー接続プラグ (1)) をPMC-7 のカメラ接続ジャック (2)) に差し込みます。 プラグとジャックには凹凸があります (3)。

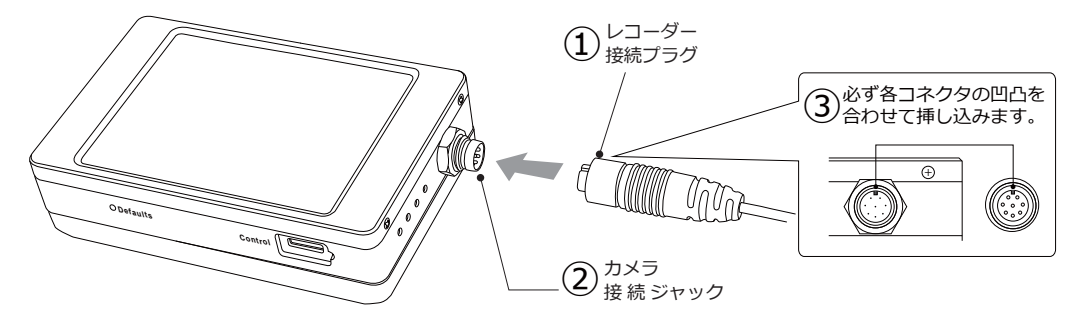

コネクタを奥まで挿し込んだら、PMC-3Lのレコーダー接続プラグの固定ネジ (下図グレー部分4) を矢印 の方向へ回して固定します。これで準備が完了しました。緑画方法などについては PMC-7S (または PMC-7) 取扱説明書をご覧ください。

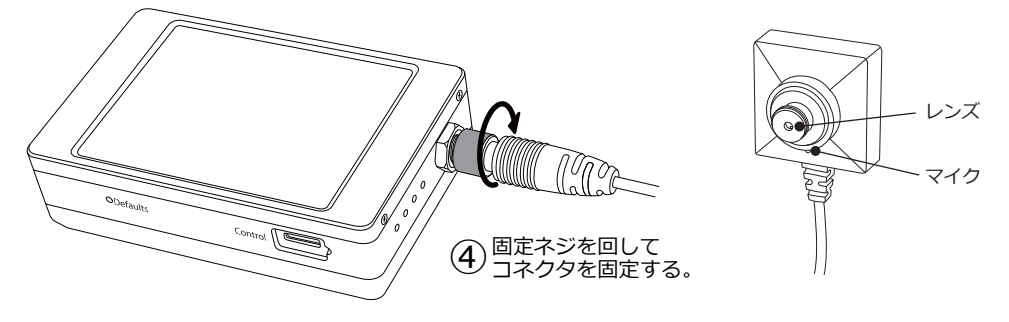

# ■加工用ブラケットを使う<sup>→</sup>

同梱の加工用ブラケットを使用し、PMC-3Lを色々な場所に設置する事が出来ます。下記手順でカメラにブ ラケットを取り付けてください。装着後、ブラケットに同梱の両面テープを貼り、組み込む材料の内側平面 に貼り付けてセットします。フラットな為制限はありますが、シチュエーションに合わせた擬装型監視カメ うを作る事が可能です。

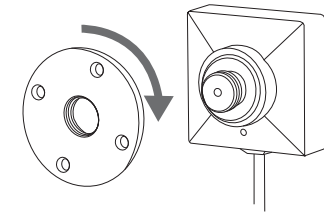

(1) ブラケットの出っ張りが ある方をレンズに向けて ねじ込みます。

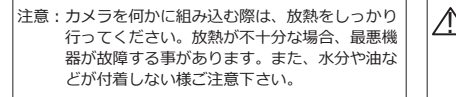

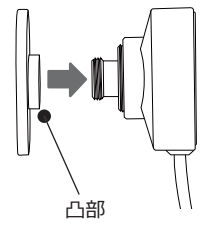

②横から見た図です。凸部が レンズ方向を向くよう取り 付けます。

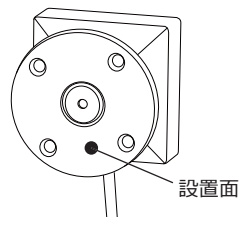

③ 装着完了。同梱の両面 テープをブラケットの 設置面に貼ります。

当社ではカメラの加工は承っておりません。PMC-3L同梱のカメラ用 ブラケットはDIY用です。加工はお客様のご判断で行って頂けます様 お願い申し上げます。また、加工した機材によって発生した事件・事  $m \equiv 0.33$ <br>放等に対し当社は一切責任を負いません。予めご了承頂けますようお 願い申し上げます。

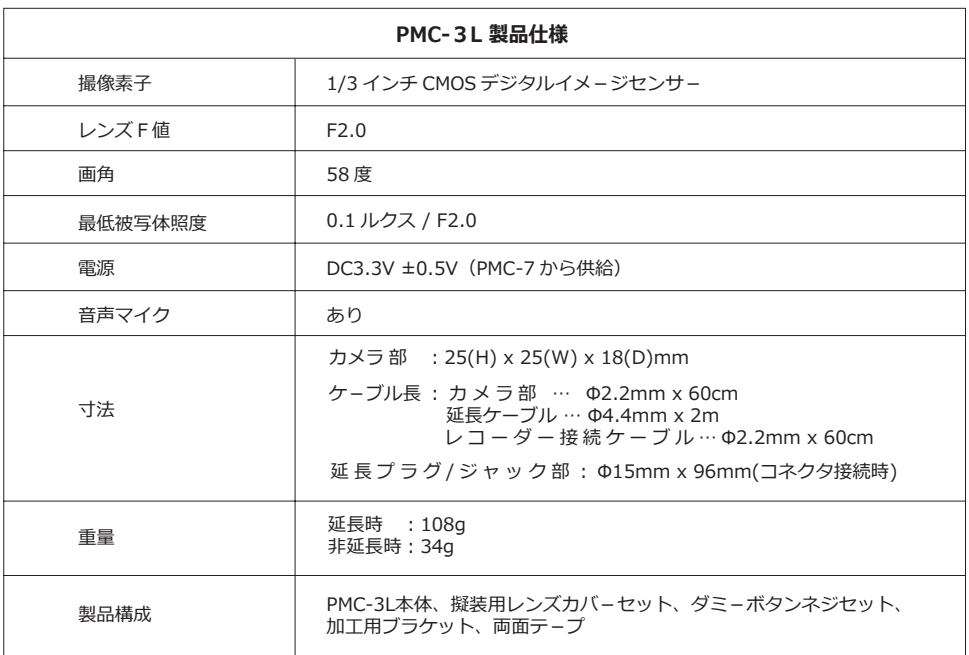

ご注意!

・映像機器は駆動中に熱を発します。電源を入れたまま長時間体に密着する様な使用はお止め下さい。

・本製品を何かで包んだり密封した状態での使用はお止めください。何かに装着して使用する場合は放熱を十分に 行ってください。

•延長ケーブルを使用する際は、ケーブルの取り回しにご注意ください。巻き癖のついた状態や張力が掛かった状態 でご使用されるとコネクタの外れや破損、ケーブルの断線といった故障の原因となります。

製品の仕様及びデザインは改良のため予告なく変更される場合があります。<br>商品を安全にお使いいただくため、ご使用前に製品添付の「取扱説明書」、「映像機器注意事項書」を必ずお読みください。